**Office 2010 (32bit) Mini Kms Activator V1.052 26**

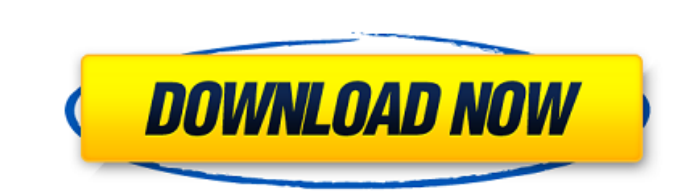

• the kms server machine should be rebooted to make sure it is started. to start the kms server, double-click the kmsserver.exe file in the installation directory to launch the kms wizard and follow the prompts. from here set up these keys yet, choose the defaults. a kerberos key is always created in the documents folder of the kms server, and it is saved under the kdc folder. the default path is shown in the dialog box. 2-d file converter ive images, animations, graphics, icons, etc to 3-d files. it means, you can easily convert your two-dimensional photos, images, animations, graphics, icons, maps into interesting 3d models. you need not to mess with your program and you will be able to convert all photo formats to 3-d models without any changes. this kms activator is compatible with the following versions: windows. 10. it is the latest version of kms activator which is spe windows 10 with this tool. also, it is compatible with the following versions: office 2016, office 2016, office 2013, office 2010, office 2007, office 2007, office 2009, office app. also, it is the only reliable ways to ac programs. it can be also used to activate the windows operating system and activate office programs. it can activate the ms windows, ms office 2007, office 2000, office 2003, office xp, office xp, and other ms product like

## **Office 2010 (32bit) Mini Kms Activator V1.052 26**

office 2010 (32bit) mini kms activator (32bit) allows you to activate office 2010 (32bit) software and documents on new devices using your license key. this enables you dont have to buy a license key for new devices. hello 2016 and a license for office 2016. in order to upgrade the server from office 2010 to office 2010, i need to have an office 2007 license. i would like to have a new license for office 2007, how to i do this? i do not have build) and i can activate my office 2016 products with my office 2016 key. however, after 3 weeks, i have a new office 2010 key. if i try to activate my office 2010 key, i receive an error message saying "cannot activate t activate my office 2010 products with the new office 2010 key. thank you in advance for your help. can i have the license key for office 2010 v14.3? i am trying to install on my windows 7 laptop, but i cannot get the offic error activating the product." i have a windows 7 sp1 laptop. when i try to activate, it shows "please install the following product (office 2008 and later)" and asks me to close and restart the program. i have the office please help. 5ec8ef588b

> <https://yooyi.properties/wp-content/uploads/2022/11/Tecnologia9CristinaBonardi25pdf.pdf> <http://nii-migs.ru/?p=26564> <http://ballyhouracampervanpark.ie/wp-content/uploads/2022/11/ilabene.pdf> <https://mentorus.pl/fuji-trainer-ver-1801rar-top/> <http://www.rathisteelindustries.com/arbaeen-nawawi-in-urdu-pdf-download-2021/> <https://balancingthecrazy.com/2022/11/21/everest-802-11n-wlan-driver-13/> <https://www.place-corner.com/crack-photograv-3-1-72-upd/> <https://www.playsummer.eu/wp-content/uploads/2022/11/pancreh.pdf> <https://kevinmccarthy.ca/rudramadevi-telugu-movie-online-720p-14/> [https://pieseutilajeagricole.com/wp-content/uploads/2022/11/Karnataka\\_Pwd\\_Schedule\\_Of\\_Rates\\_201213\\_Pdf\\_14.pdf](https://pieseutilajeagricole.com/wp-content/uploads/2022/11/Karnataka_Pwd_Schedule_Of_Rates_201213_Pdf_14.pdf) <http://www.kenyasdgscaucus.org/?p=27698> <https://brandyallen.com/2022/11/21/change-language-to-english-in-call-of-duty-american-rush-3-89/> <http://valentinesdaygiftguide.net/?p=141201> [https://fescosecurity.com/wp-content/uploads/2022/11/Baytentegrefullcracksoftware\\_EXCLUSIVE.pdf](https://fescosecurity.com/wp-content/uploads/2022/11/Baytentegrefullcracksoftware_EXCLUSIVE.pdf) <http://wp2-wimeta.de/express-vpn-crack-repack-2020-avec-le-code-d-activation/> <https://kendamahouse.com/download-bios-folder-for-ps3-upd/> <https://www.residenceyaounde.com/wp-content/uploads/2022/11/berwvala.pdf> <https://xn--80aagyardii6h.xn--p1ai/oam-009-yuu-asakura-free/> [https://foam20.com/wp-content/uploads/2022/11/Drumsite\\_1\\_7\\_Serial\\_Keygen\\_PORTABLE\\_Patch.pdf](https://foam20.com/wp-content/uploads/2022/11/Drumsite_1_7_Serial_Keygen_PORTABLE_Patch.pdf)